## **Manga Photoshop Brushes Free Download [PORTABLE]**

Cracking Adobe Photoshop is not as easy as installing it. And it must be done with a little caution. First, you'll need to obtain a crack for the software. Then, you'll need to disable your security software, such as antivirus and firewall protection. Next, you'll need to locate the patch file for the software that you want. Then, run the patch and follow the instructions on the screen. Once the patching process is complete, you'll have a cracked version of the software. To make sure that the software is running properly, you should check the version number. And that's it - you have now successfully installed and cracked Adobe Photoshop!

## **[DOWNLOAD](http://widesearchengine.com/?clowns=waterzooi&humansin=ZG93bmxvYWR8VFc0TldOb2NIeDhNVFkzTWpVNU1qVTNOSHg4TWpVNU1IeDhLRTBwSUZkdmNtUndjbVZ6Y3lCYldFMU1VbEJESUZZeUlGQkVSbDA&crones=inconveniences&UGhvdG9zaG9wIDIwMjAgKHZlcnNpb24gMjEpUGh=stationary)**

**ABOVE:** Previously, selecting a photo gave the option to add its copyright to the trim. **BELOW:** It has been added that the crop option now has a "Smart Trim" tool, which automatically removes empty space from the image. So, let's start with the obvious. How many of you use Lightroom online? The good news is, that the number of people enhancing their images without a local "Lightroom" library has been increasing. Many may just add their photos to an online gallery, like on Flickr, Facebook, or Google Photos. Adobe is a leader in the online photo world, and its Lightroom online service is a convenient way to view, edit and keep a catalog of your photos. If you don't want to upload your photos to these sites, you can accomplish some of the objectives with the free Lightroom mobile app, which is excellent for editing on-the-go. So, before describing the new features in full detail, let's take a moment to explain how you can relate to these on-line features. So, for starters, what difference is there between Lightroom 5 and Edit mode in previous versions? When you import a new photo into Lightroom, you get a set of basic edits such as ISO, white balance, exposure etc. in the Raw menu. These basic things are there to assist you in making sure the photo is properly exposed and white balanced, but the important part is the Raw menu itself. A Raw image is basically raw content, but before it becomes usable content, it needs to be processed. This includes adjustments that bring out the details, color information and any sharpening.

## **Download Photoshop 2020 (version 21)With Keygen Windows 10-11 2022**

When it comes to RAM, like I mentioned above, if you do buy, make sure it is at least 8 times as much as the processor you have. RAM is basically the memory of your computer, and it allows you to work simultaneously in different programs. If you have enough RAM for the program you need, you won't have to wait on your computer for it to finish running a certain program before running a different one. Do you want the ability to quickly and conveniently deliver web-ready, high-quality images to your customers? Then take a look at Contentful. Contentful is a flexible content management platform that enables you to quickly deliver and manage all your content from one place. Everything will be searchable, discoverable, editable, and synchronized across all devices, and it's all handled seamlessly by the powerful Contentful APIs. You've now learned everything you need to know to begin, or continue, in your visual editing career. And we've got great news: You don't have to become a Photoshop expert straightaway. So, if you're looking for a learning path with as few steps as possible, we've got just the thing for you:

- Learn to Use Photoshop for Beginners
- Use the Magic Wand Tool to Fix Images in Photoshop
- Master Photoshop Like a Professional in 1 Hour

So, next we'll show you **how to use Adobe Photoshop** for visual editing. Remember: It may take some practice before you're comfortable with Photoshop and your abilities -- that's not a problem: You can always ask our professional Photoshop experts. e3d0a04c9c

## **Download Photoshop 2020 (version 21)Activation 2022**

The new Photoflow command enables 3D texturing to rebuild the surface around a 3D text as if it were painted in in the traditional way, further reducing the number of steps for working with text added in this format in an image. Finally, the update enables native support for color targets and run-time 3D surface detection. With this addition, users of new postprocessing effects can now work in these modes on projects with 3D and mixed-surface content with native support for these features. Photoshop users also get a new and updated Content-Aware Fill with a new Film Grain option to blur and soften the entire content color. As the legacy 2D engine of Photoshop transitions to more stable global front-end OpenGL, it's an opportune time for us to continue to invest in the foundations of the Photoshop platform to ensure that the product can be an excellent choice for users that want to edit fewer but deeper layers in both 2D and 3D. See a complete list of features in the press release. To find out more, please tune in to the Adobe MAX keynote on Monday, 10/28 at 5:30 pm PT. For more information on our MAX event, visit

http://max.adobecreativity.com . Looking for more? Check out the full range of new features from Adobe Photoshop and Adobe Photoshop Elements, or head over to Envato Tuts+ for more design related content – such as this round up of the 50+ Best Photoshop Templates From Envato Elements! You can also learn how to create a sketch Photoshop effect, change eye color in Photoshop, remove a person from a photo, and more.

glitter brushes photoshop free download photoshop brushes free download flower fireworks brushes photoshop free download photoshop ink drop brushes free download photoshop ice cube brushes free download photoshop tamil book pdf free download photoshop 7 book pdf free download adobe photoshop bangla book pdf free download adobe photoshop cc bangla book pdf free download free download pdf book of photoshop

Adobe's announcement of Creative Cloud is coming in October and offers everything you need to create great photography, design, video, websites, apps, and more. Adobe Edge, a new photography platform, is a mobile app for iOS and Android that maximizes the speed and power of your mobile camera. These tools and more can be used for video editing and beyond to create anything from videos to home movies. You can learn how to create numerous photo enhancements like straightening curved objects, correcting lens distortion, retouching contrast, changing shadows, changing highlights and correcting skin tones as well as how to crop, reorient and re-size images using Adobe Photoshop. The video tutorials below will teach you how to use Photoshop to remove any unwanted objects from photos, adding and removing background from images, adjusting the background colors, adjusting noise reduction, removing contrast, adjusting the light and dark areas in a photo, crop photos, add text to images, create photo collages, change photos in various ways and more. You can create spot removal and the effects a mask creates by clicking on the Adjustment Layer icon in the Layers panel. When you select the Select Adjustment Layer menu entry, you'll see the panel options drop down menu that opens. Below that is the Select tool. Select the edges of the face with the Rectangular Selection tool, then delete the intervening areas within the Select Adjustment Layer menu entry. This outlines the face and makes it less apparent that there is a background that needs to be deleted.

The list given below is based on our detailed evaluation of each tool. For reference, here we've given you a quick cost of buying Photoshop on a monthly basis. We've also given you some quick Photoshop tutorial references below our list for quick online learning. There are a lot of features that we didn't include in the list such as crop tool, liquify tool, adjustment layers, curve tool, bokeh tool, stencil tool, gradient tool, paintbrushes, filters—they all are very important and play huge roles in current software applications. But, first we've covered the top 10 most popular Photoshop features on the market. Choose a suitable best Photoshop (online) Software that works perfectly for your needs and goes well with your technology. We know that it is not easy to find the best suitable service for your needs. But, we have come up with a best online

solution for you. To know more, reach our customer support team via [email protected] The new technologies blend the innovation found in the app with the intimate expertise of Photoshop gurus. Photoshop for Creative Cloud users can test drive the new features and learn about what to expect in the future from several new worldwide panels and oneon-one tutorials at MAX in Sydney, September 15-18. "We've been able to set the bar for excellence by continually making the best image editing software, and every year we refine that software to achieve the best state of the art," said George Crow, vice president and general manager, Adobe Photoshop. "What differentiates Photoshop from all the other competition is we've embraced innovative technologies like artificial intelligence, machine learning and user design. With these innovations, and the continued generous support from our users, we can help you be more creative and effective in your work."

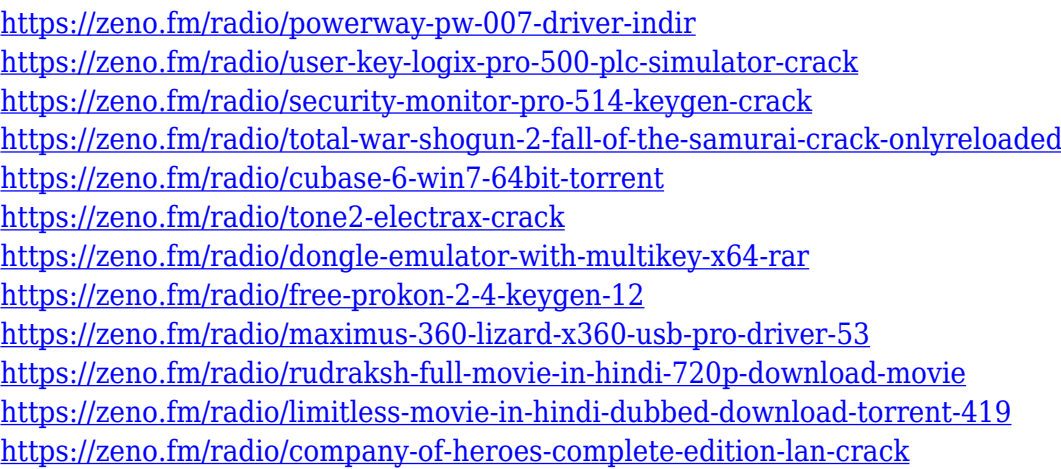

There are several tools available that help users produce images for different media. Photoshop is the program that draws the line between user and expert. For every person there is a Photoshop tool that works best to ease the use of the software which is very easy to learn and a lot of fun for users who are interested in becoming proficient with the program. Graphic skills are further enhanced when it comes to the use of tools available for different projects. At the end of the day, Photoshop is a tool that produces amazing results based on the user's understanding of the process. The following topics will include the 10 best Photoshop tutorials with Lessons, Hints, Tutorials and Techniques. Check out the best keyboard shortcuts and the most used Photoshop tools .By checking

the licenses and sources, you have a much clearer idea of what the program will allow you to do with or without copyright infringement. The history of Photoshop allows you to see when a change was first made in the software. Sometimes they're just really huge , but not always. **Basic**: These are the foundation tools. Magic Wand or the pixel magic tool cannot be replaced by any other tool. You can combine this tool with the clone stamp, or the liquify tool to produce good results. **Artistic**: The filters and effects that are bundled together. They are really my favorite part of Photoshop. The filter effects provide a great deal of flexibility and a broad range of options that can be used to enhance an image.

• New Sensei AI features: *Resungate*, *Resampled*, and *Resampled/Skew*, which allow the trained model to offer quality results without needing to be retrained. Use these new Sensei features near the bottom of the Fill panel. For example, *Resungate* will intelligently eliminate strokes that are too wispy or out of place. *Resampled* will intelligently resample an image based on the level of detail it already contains. • New filtering, crop, and layout tools: The crop tool intelligently chooses the best section of an image to crop, without the need to specify any beginning or ending points. The new Layout tool now includes A4, A3 (landscape), and OLA (portrait) layout options. Additionally, it's now possible to choose an "Auto-wrap" option for smart crops, as well as drag-and-drop and copy&paste shortcuts for ease of use. • Enhanced Performance: Several new image-processing technologies and file support have been added, improving image conversion for tiff and jpeg, as well as other formats. The Photoshop Experience Manager now supports PSD format, and a compressed, indexed, and single-page PSD required for many designers. • macOS 10.14 support: Photoshop has been optimized for high performance on macOS 10.14 (which ships today). This version of Photoshop will not be available on macOS 10.13 (which ships October 16, 2017); however, Photoshop Elements 12.0 for macOS will be compatible with this version. Adobe is a software publisher most known for its complex web browsers and desktop applications such as Photoshop. In parallel, the company has developed some tools for web design, a separate application set for graphic and web design known as Muse. However, the company's major strength has been its desktop

applications, such as Photoshop, Illustrator and InDesign. In October 2000, its founders, Thomas Knoll and John Knoll, left to start a subsidiary company called NewTek.